**German LS-DYNA Forum 2018** 

# **Updated fatigue analysis with LS-DYNA**

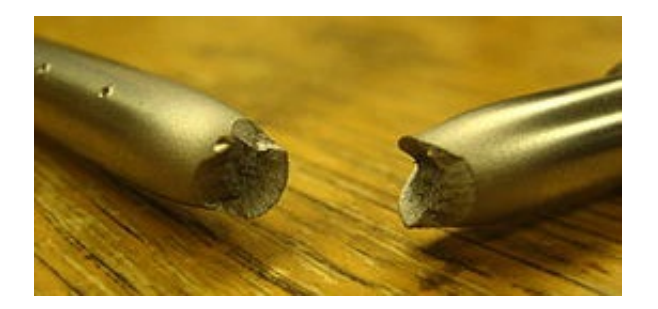

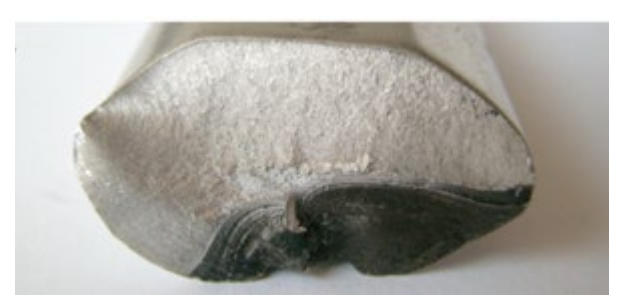

### Yun Huang, Zhe Cui

Livermore Software Technology Corporation

17<sup>th</sup> October, 2018

## **Outline**

- 1) Introduction
- 2) S-N curve and E-N curve
- 3) Random vibration fatigue analysis
- 4) SSD fatigue analysis
- 5) Time domain fatigue analysis
- 6) Conclusion and future work

## 1) Introduction

### *What is fatigue?*

- $\Box$  Fatigue is a process in which damage accumulates due to the repetitive application of loads that may be well below the yield point.
- $\Box$  Fatigue is a complex process involving many steps but it can be broken down into initiation and propagation of fatigue cracks.
- $\Box$  It is estimated that fatigue failures are responsible for 90% of all metallic failures.
- $\Box$  For many years, fatigue has been a significant and challenging problem for engineers, especially for those who design structures such as aircrafts, railroad vehicles, automotives, bridges, pressure vessels, and cranes.

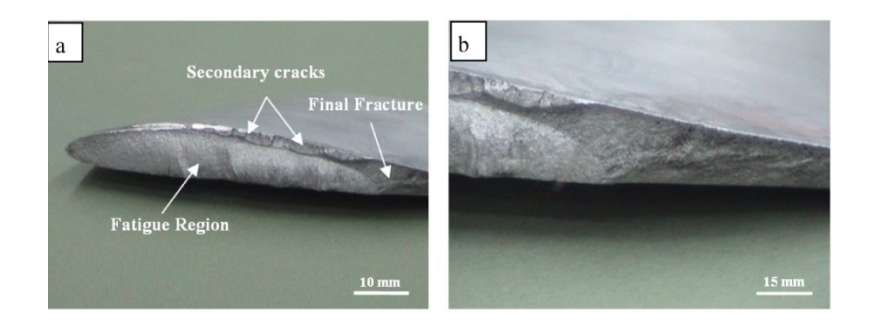

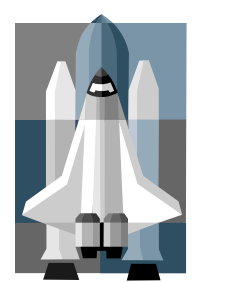

### *How to run fatigue analysis?*

- Fatigue analysis can be performed in time domain and frequency domain.
- Two frequency domain approaches based on **random vibration theory and steady state vibration (SSD) theory** have been implemented in LS-DYNA for fatigue and durability analysis.
- Recently we implemented time domain fatigue, including one **based on stress** and the other **based on strain.**

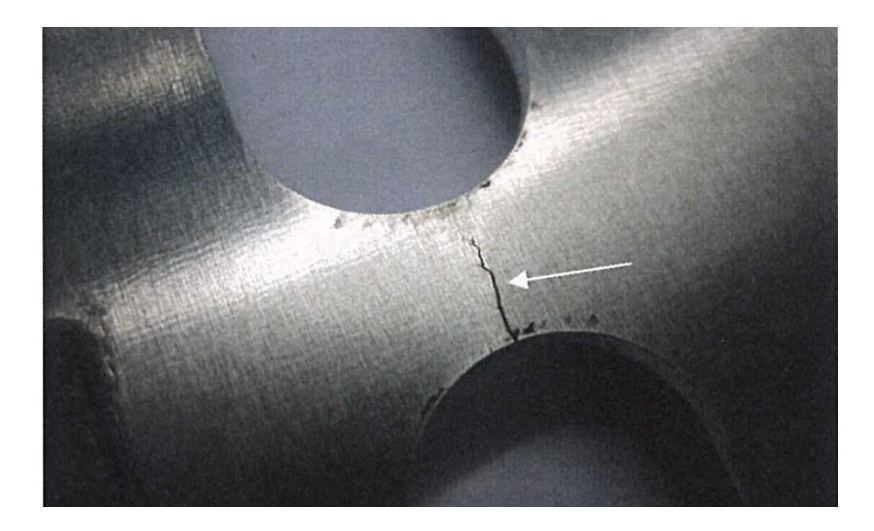

### *List of LS-DYNA keywords for fatigue analysis*

**\*FATIGUE \*FATIGUE\_MEAN\_STRESS\_CORRECTION \*FATIGUE\_MULTIAXIAL \*FATIUGE\_SUMMATION \*FREQUENCY\_DOMAIN\_RANDOM\_VIBRATION\_FATIGUE \*FREQUENCY\_DOMAIN\_SSD\_FATIGUE \*DATABASE\_FREQUENCY\_BINARY\_D3FTG \*INITIAL\_STRESS\_SOLID (SHELL, TSHELL, BEAM) \*INITIAL\_FATIGUE\_DAMAGE\_RATIO**

**\*MAT\_ADD\_FATIGUE**

## 2) S-N curve and E-N curve

### *S-N curve (high cycle, low stress)*

### **\*MAT\_ADD\_FATIGUE**

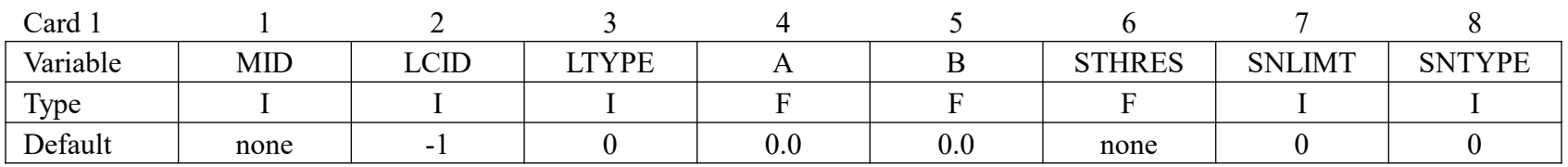

- By **\*DEFINE\_CURVE**
- By equation

$$
N\cdot S^m=a
$$

 $log(S) = a - b \cdot log(N)$ 

*N: number of cycles for fatigue failure S: stress*

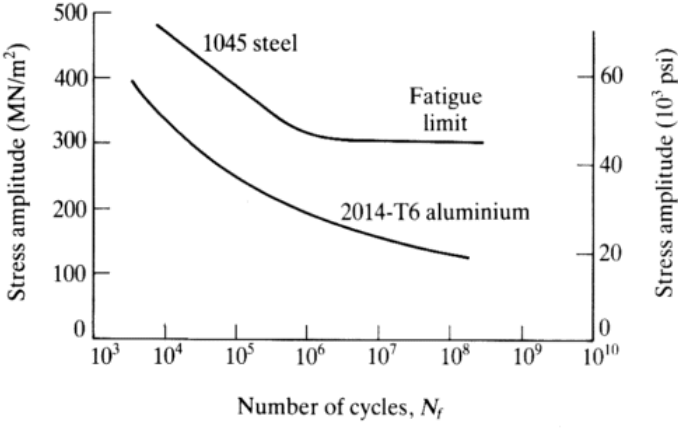

Source of information: http://www.efunda.com

Fatigue life of stress below fatigue threshold

*SNLIMT Fatigue life for stress lower than the lowest stress on S-N curve. EQ.0: use the life at the last point on S-N curve EQ.1: extrapolation from the last two points on S-N curve EQ.2: infinity.*

### *Multi S-N curves (for multiple mean stress)*

*SN curves with different* 

#### **\*MAT\_ADD\_FATIGUE**

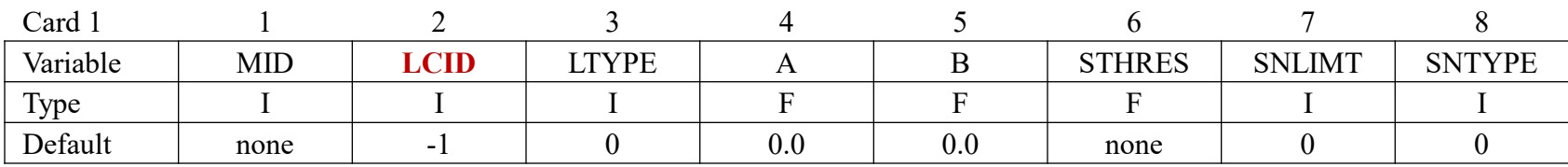

#### **\*DEFINE\_TABLE**

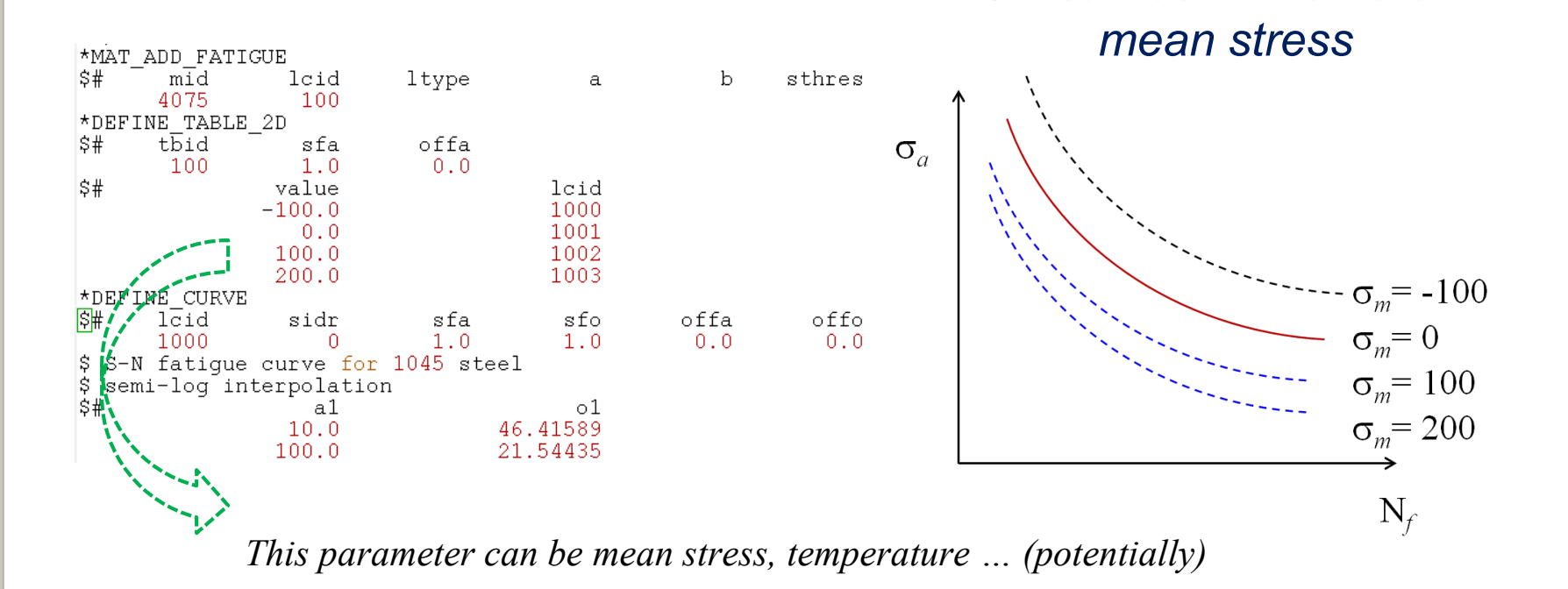

7

### *E-N curve (low cycle, high stress)*

#### **\*MAT\_ADD\_FATIGUE\_EN**

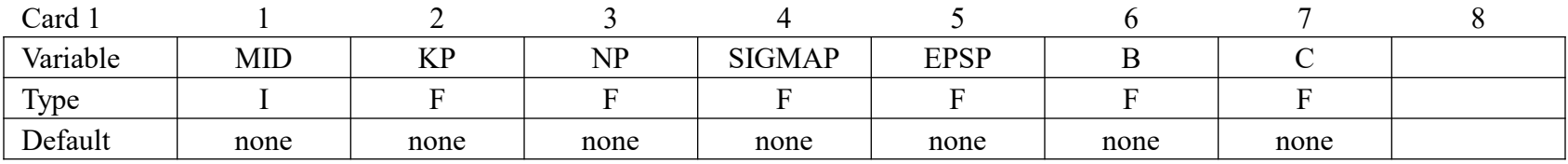

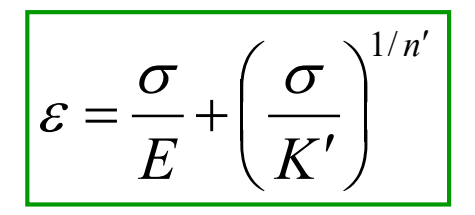

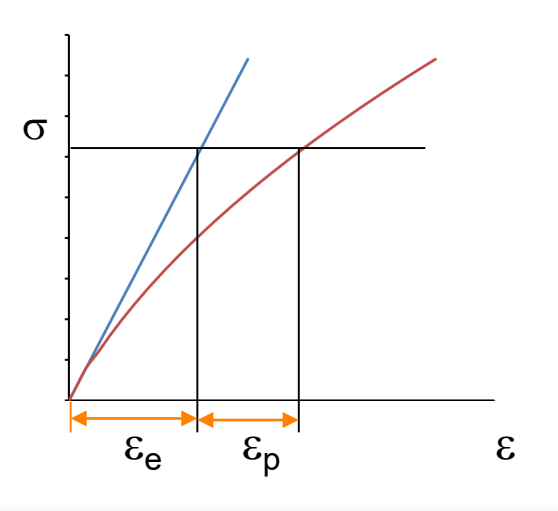

Cyclic stress strain curve Local strain-life relationship

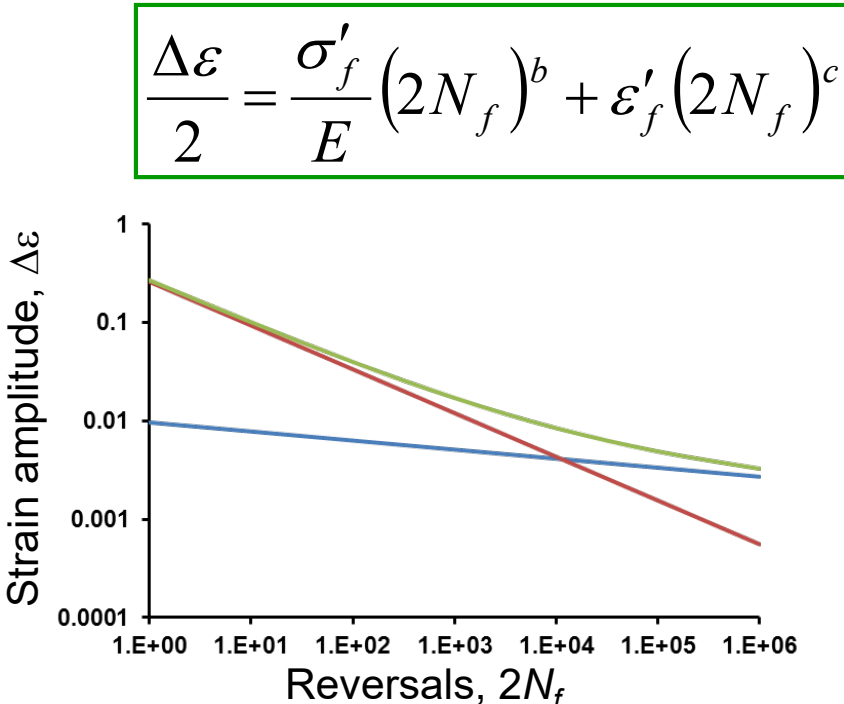

## 3) Random vibration fatigue

### *Introduction*

- Structures and mechanical components are frequently subjected to the oscillating loads which are random in nature. Random vibration theory has been introduced for more than three decades to deal with all kinds of random vibration behavior.
- $\Box$  The stress PSD represents the frequency domain approach input into the fatigue. This is a scalar function that describes how the power of the time signal is distributed among frequencies.

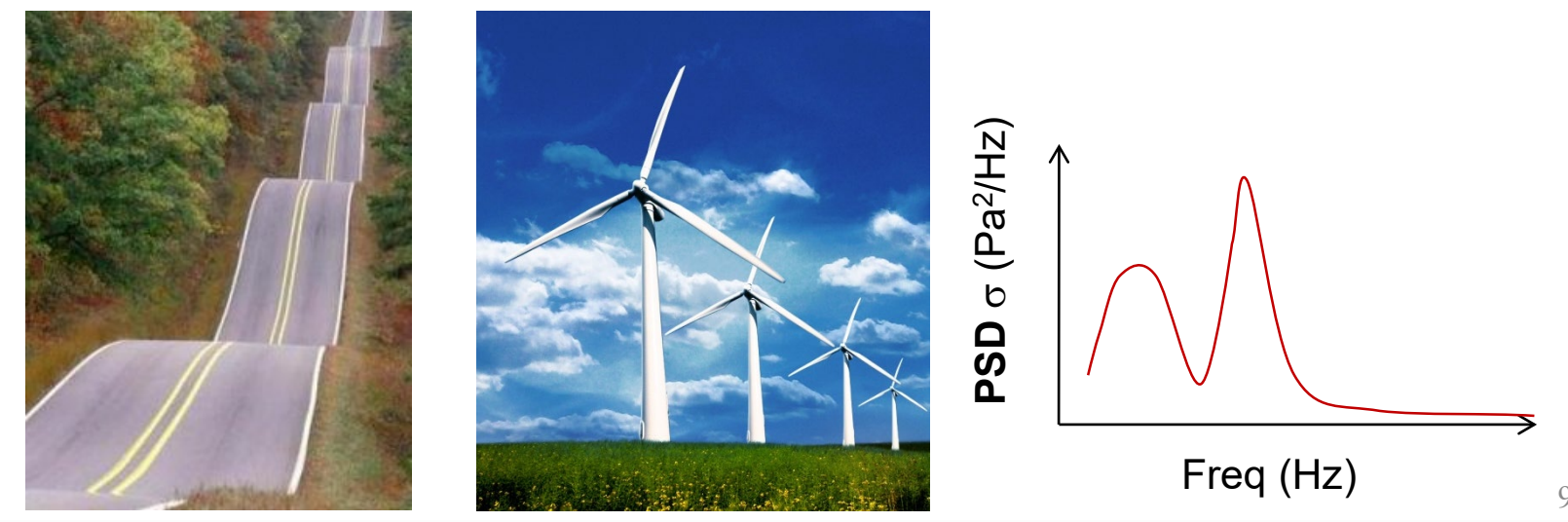

## *Overview of random fatigue feature*

- Keyword \*FREQUENCY\_DOMAIN\_RANDOM\_VIBRATION\_*FATIGUE*
- Calculate fatigue life of structures under random vibration
- Based on S-N fatigue curve
- Based on probability distribution & Miner's Rule of Cumulative Damage Ratio

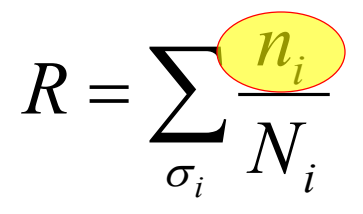

Schemes:

*…*

- *Steinberg's Three-band technique considering the number of stress cycles at the 1*σ*, 2*σ*, and 3*<sup>σ</sup> *levels.*
- *Dirlik method based on the 4 Moments of PSD.*
- *Narrow band method*
- *Wirsching method*

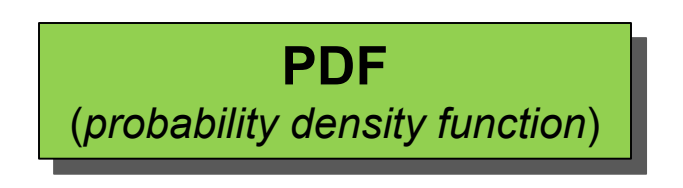

### *Keywords*

#### **\*FREQUENCY\_DOMAIN\_RANDOM\_VIBRATION\_***FATIGUE*

#### **Additional card for FATIGUE keyword options.**

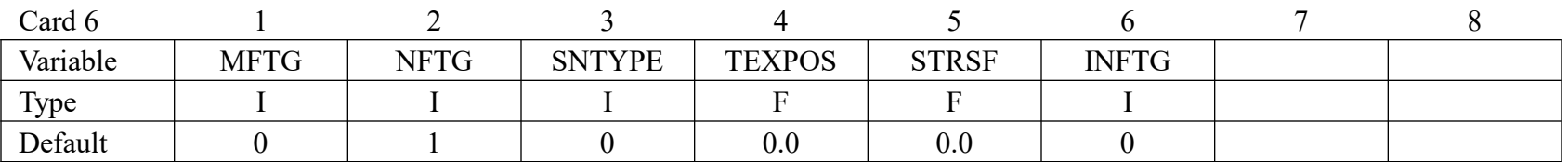

#### **Repeat Card 7 "NFTG" times if multiple S-N fatigue curves are present.**

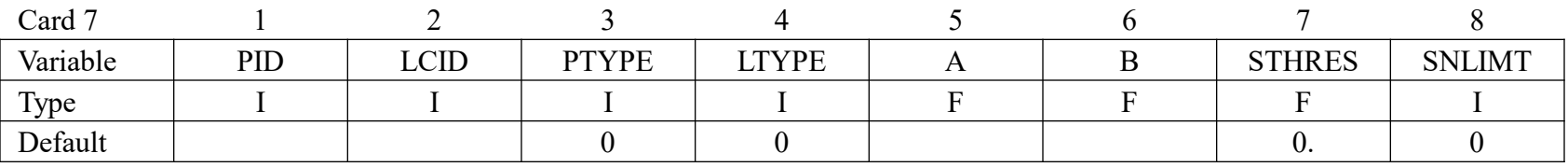

#### **\*MAT\_ADD\_FATIGUE** (used if NFTG=-999)

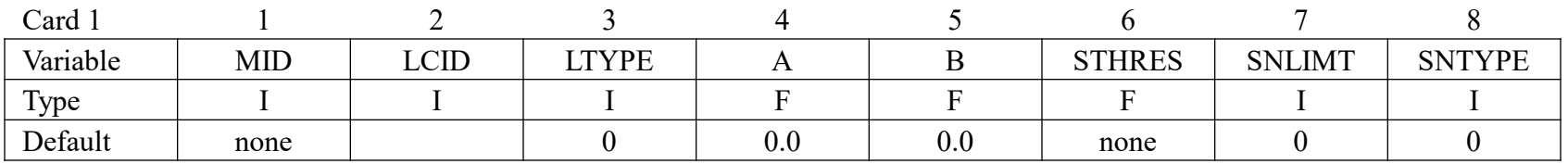

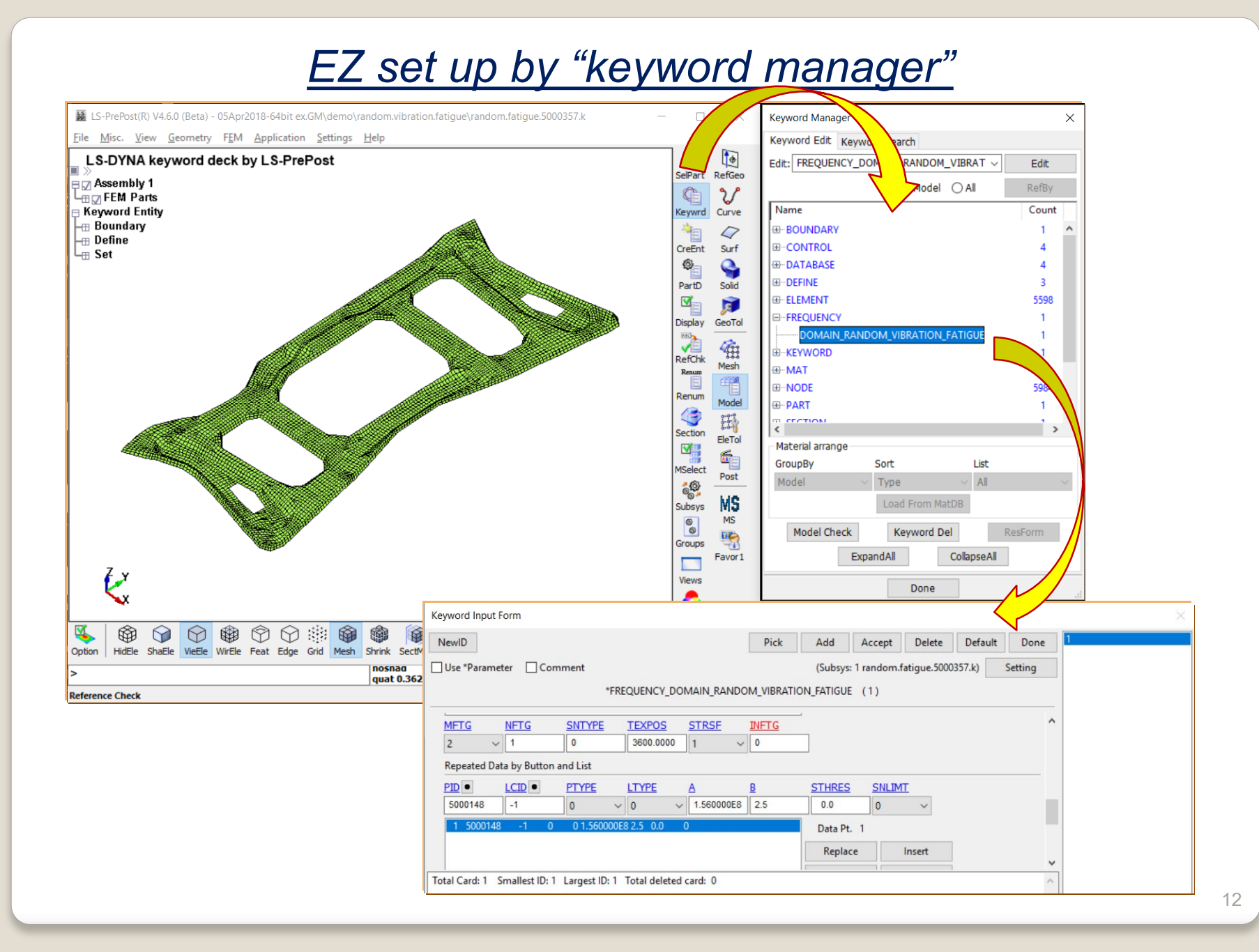

### *EZ set up by "Application"*

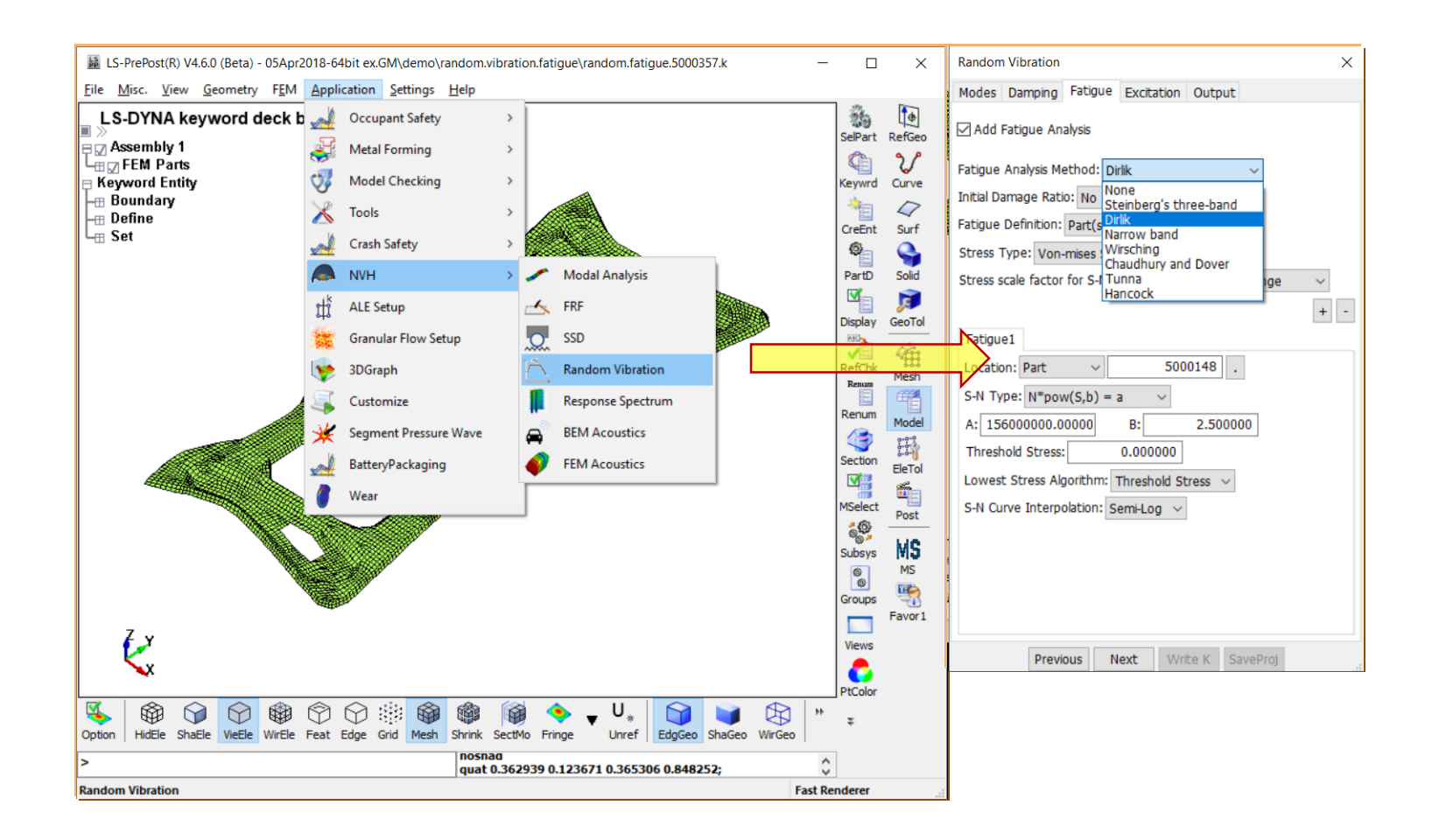

### *Analysis methods*

- Steinberg's Three band technique *Assuming no stress cycle beyond 3*<sup>σ</sup> *values.*
- Dirlik method

*Dirlik, 1985, empirical closed form solution, using the Monte Carlo technique; widely applicable*

• Narrow band method

*Bendat, 1964, applicable for narrow band fatigue only*

- Wirsching method
- Chaudhury and Dover method
- Tunna method
- Hancock method
- Lalanne method

*The Winsching, Chaudhury, Tunna and Hancock methods are based on empirical correction factors for the narrow band method, and are applicable to different industries.*

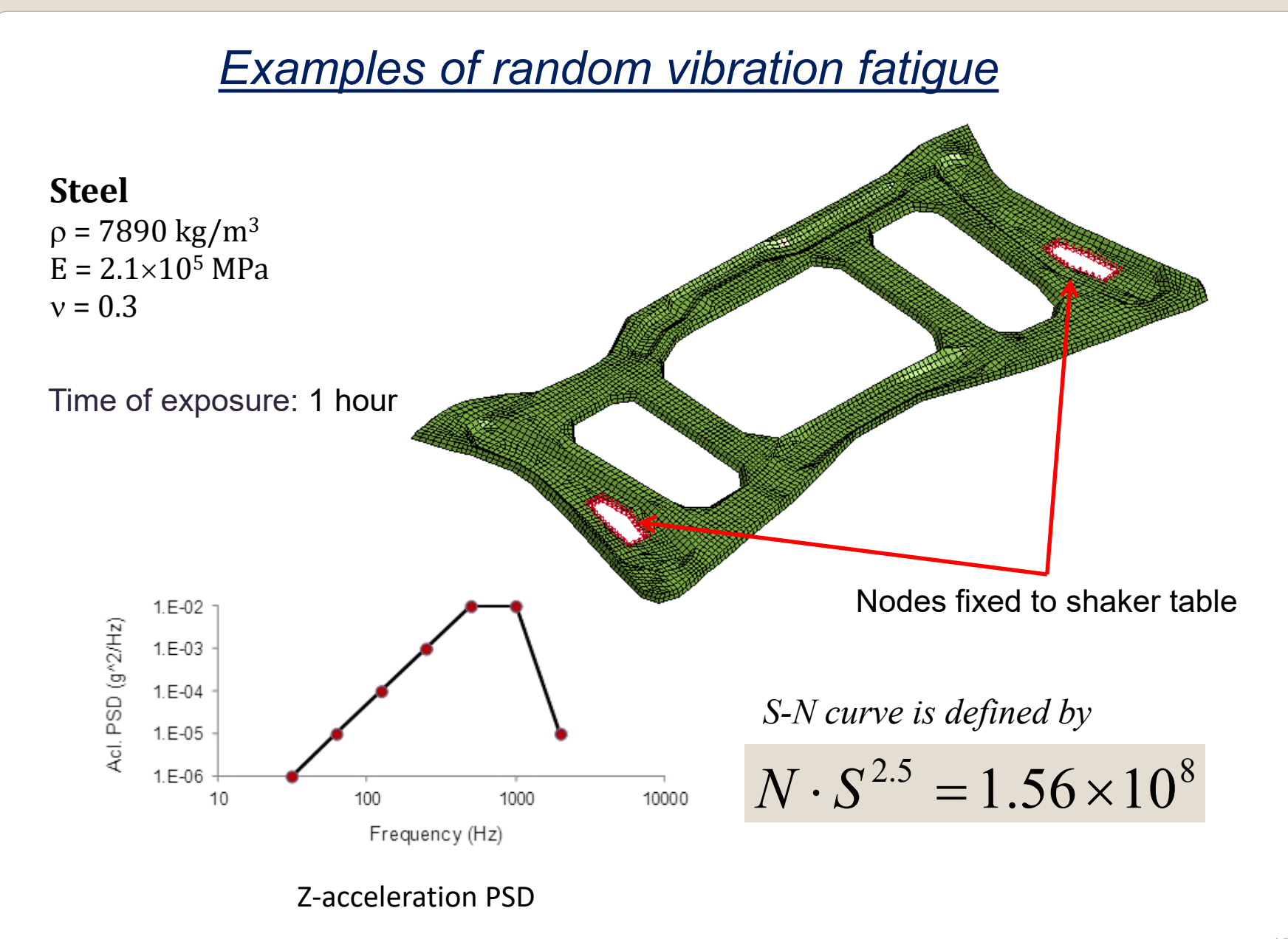

### *Result file: d3ftg (accessible to LS-PrePost)*

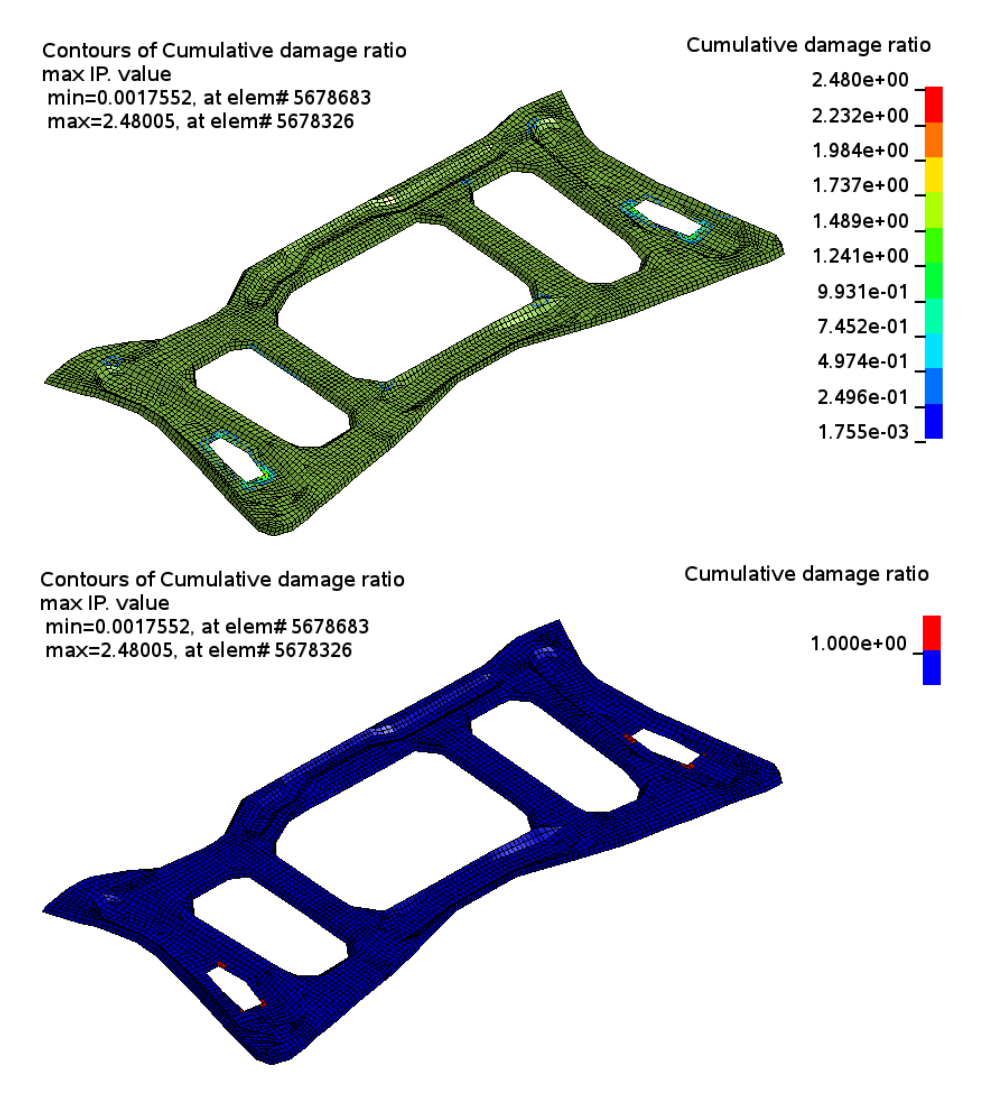

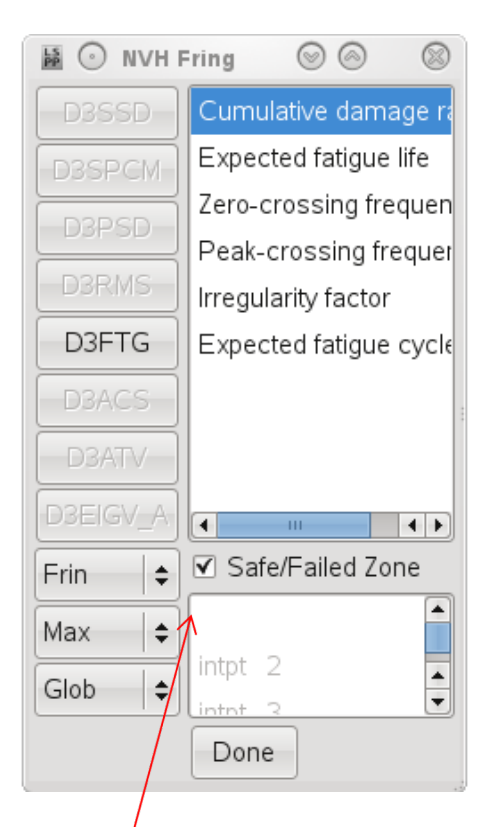

*The Safe/Failed zone function can help user to locate the fatigue failed zone quickly.*

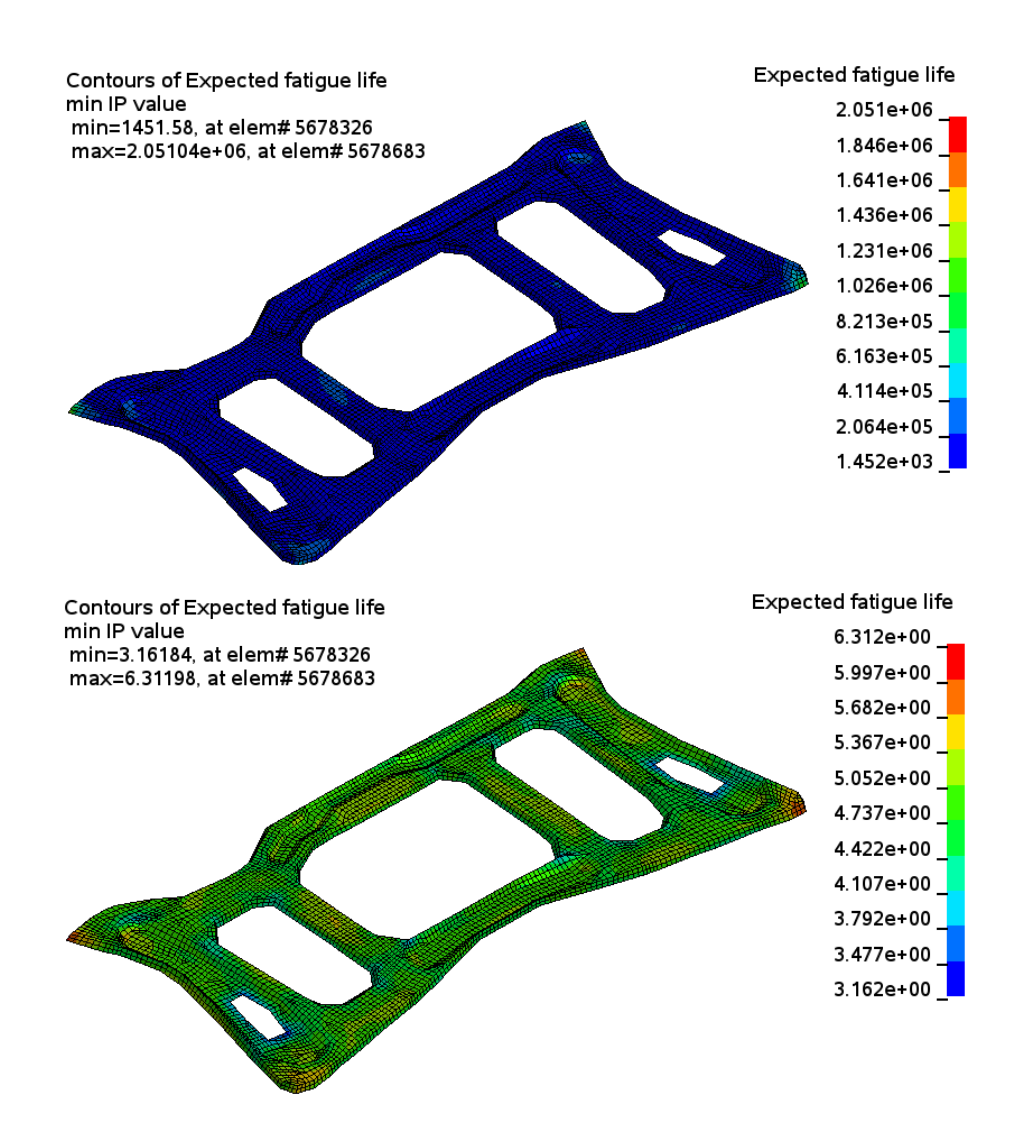

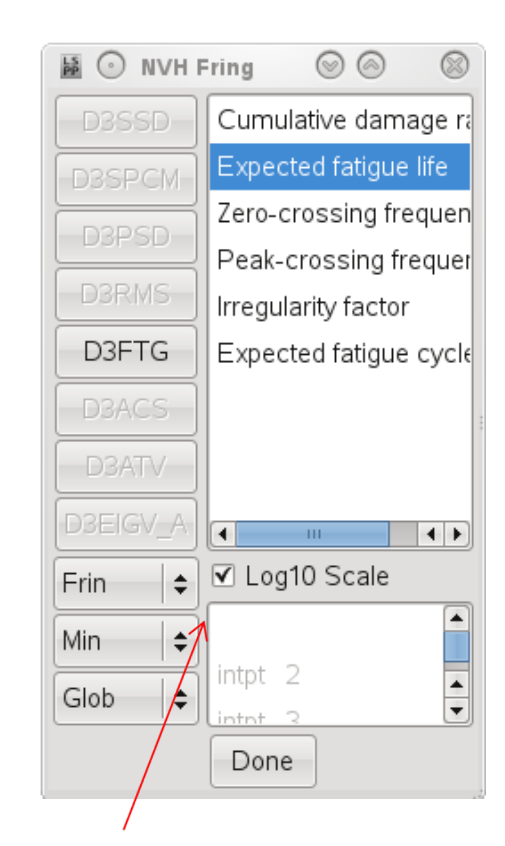

*The log10 scale can be helpful to show the fringe of expected fatigue life, which may have a huge span of values.*

### *Mean stress correction*

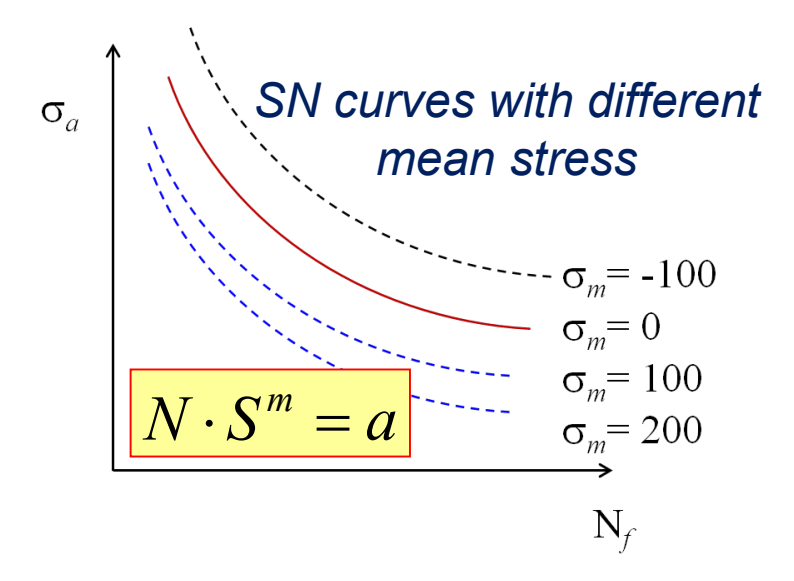

Completely reversed tests

 $\Box$  Mean stress correction equations

#### **\*FATIGUE\_MEAN\_STRESS\_CORRECTION**

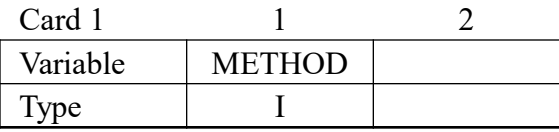

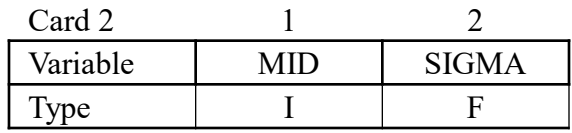

METHOD

EQ.0: Goodman equation

EQ.1: Soderberg equation

EQ.2: Gerber equation

EQ.3: Goodman tension only

EQ.4: Gerber tension only

EQ.11: Morrow equation

EQ.12: Smith-Watson-Topper equation

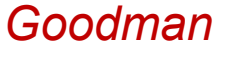

 $m$ <sup>'</sup>  $u$ <sup>'</sup>  $S = \frac{O_a}{1}$  $\sigma$  (  $\sigma$ σ  $1-\sigma_m$  / =

*Soderberg*

*m y*  $S = \frac{O_a}{1}$  $\sigma$  (  $\sigma$ σ  $1-\sigma_m$  / =

#### *Gerber*

 $1 - \left(\sigma_m / \sigma_u\right)^2$  $S = \frac{Q_a}{1 - Q_a}$  $\sigma$  /  $\sigma$  $=\frac{\sigma}{1-(\sigma_m)}$ 

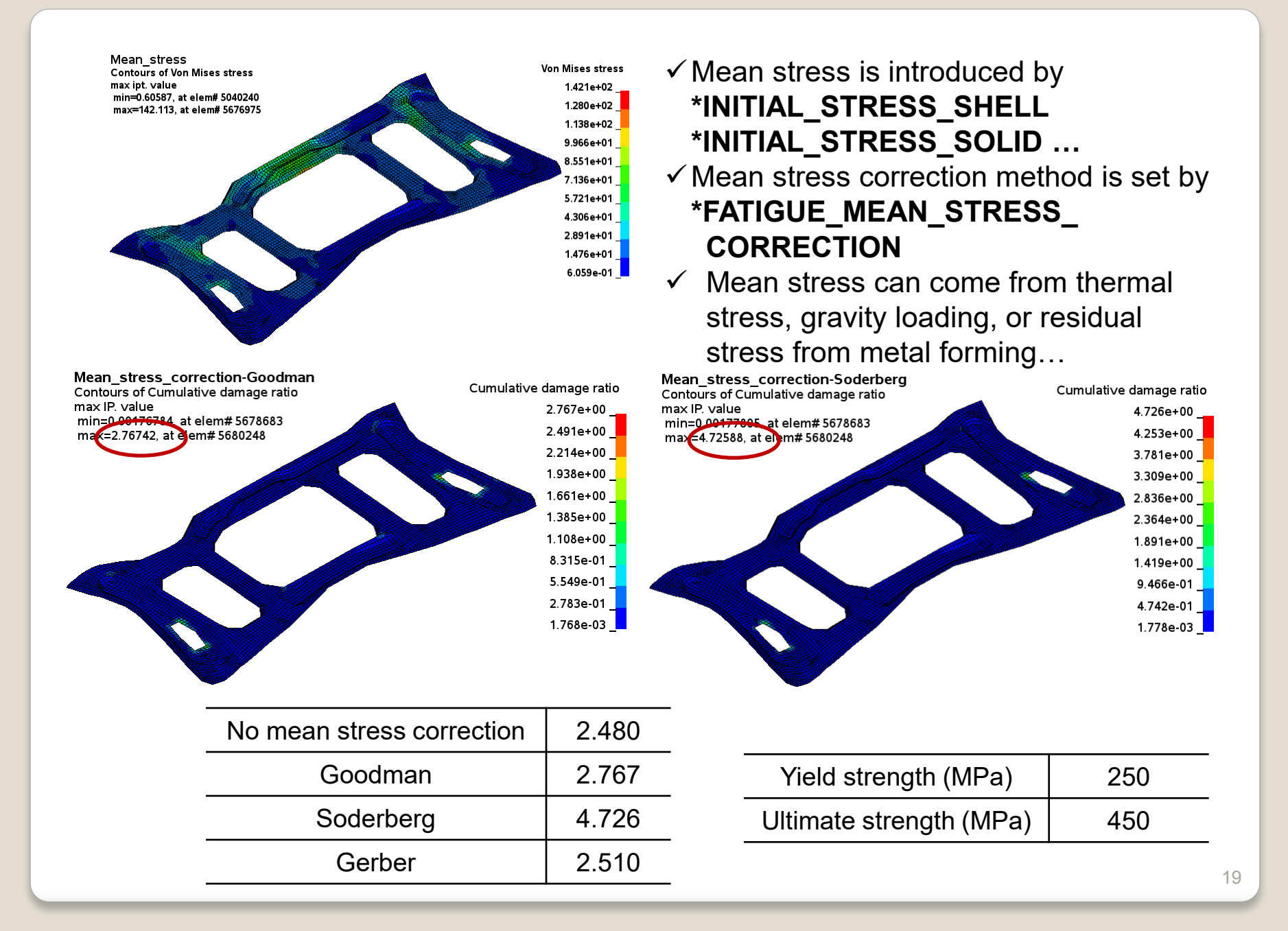

### *Fatigue analysis with beam elements*

A beam example under PSD loading Contours of Cumulative damage ratio min=4.20754e-06, at elem# 148 max=0.960095, at elem# 101

Cumulative damage ratio 9.601e-01 8.641e-01 7.681e-01 6.721e-01 5.761e-01 4.800e-01 3.840e-01 2.880e-01 1.920e-01 9.601e-02 4.208e-06

### **\*DATABASE\_EXTENT\_BINARY** \***FREQUENCY\_DOMAIN\_RANDOM\_VIBRATION\_FATIGUE**

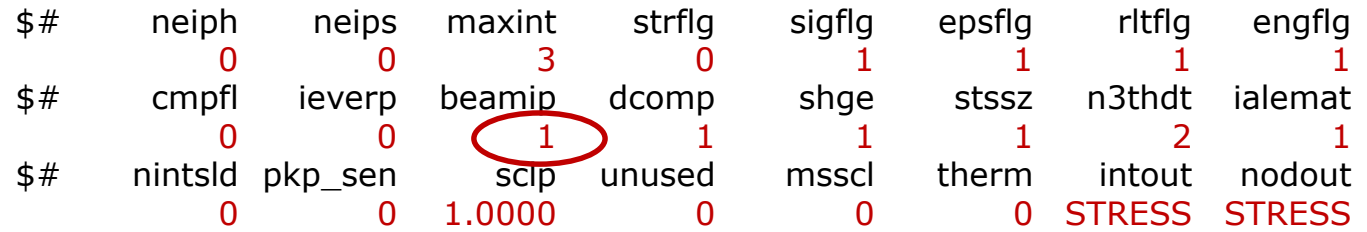

## 4) SSD fatigue

### *Introduction*

#### **\*FREQUENCY\_DOMAIN\_SSD\_***FATIGUE*

- Calculate fatigue life of structures under steady state vibration (e.g. sine sweep)
- Based on S-N fatigue curve
- Based on Miner's Rule of Cumulative Damage Ratio
- vibration (e.g. sine sweep)<br>Based on S-N fatigue curve<br>Based on Miner's Rule of<br>Cumulative Damage Ratio<br>Rainflow counting algorithm for<br>each frequency for one period

$$
R = \sum_{i} \frac{n_i}{N_i}
$$

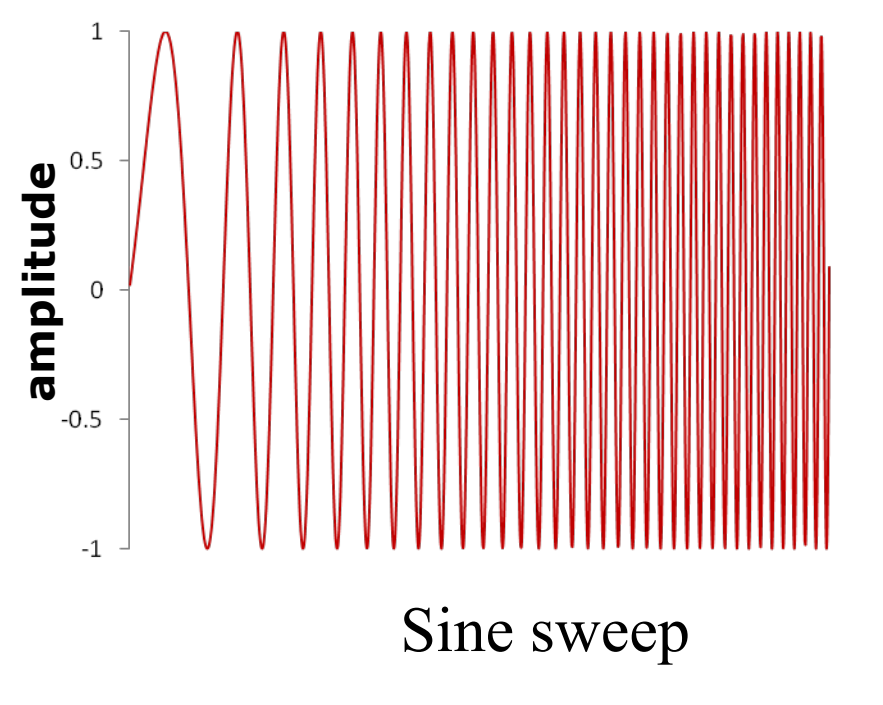

### *Keyword*

#### **\*FREQUENCY\_DOMAIN\_SSD\_***FATIGUE*

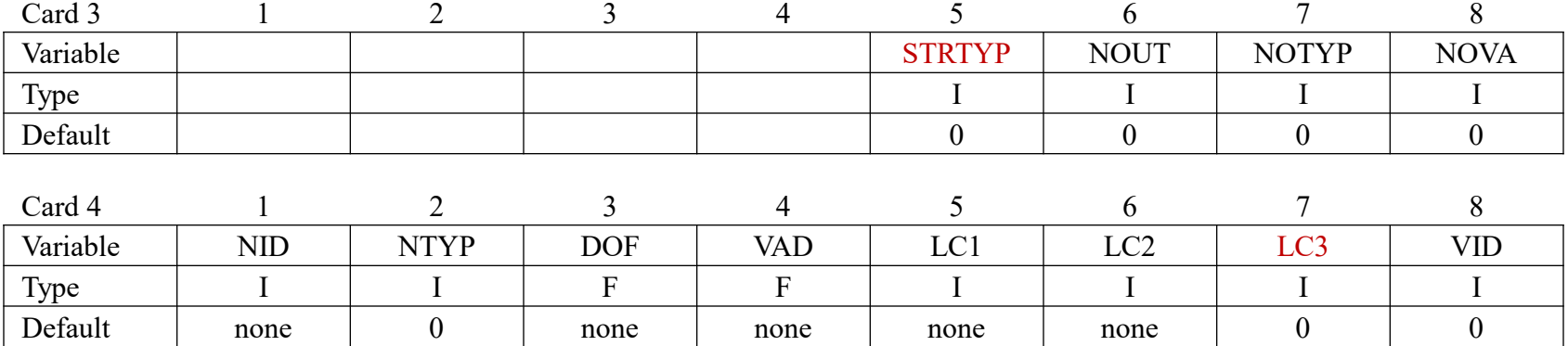

#### **VARIABLE DESCRIPTION**

- STRTYP Stress type used in fatigue analysis
	- $= 0$  Von Mises stress
	- = 1 Maximum principal stress

 $= 2$  Maximum shear stress

LC3 Load Curve ID defining load duration for each frequency. This parameter is optional and is only needed for simulating sine sweep vibration

### *Example of SSD fatigue*

#### **Loading condition SN fatigue curve**

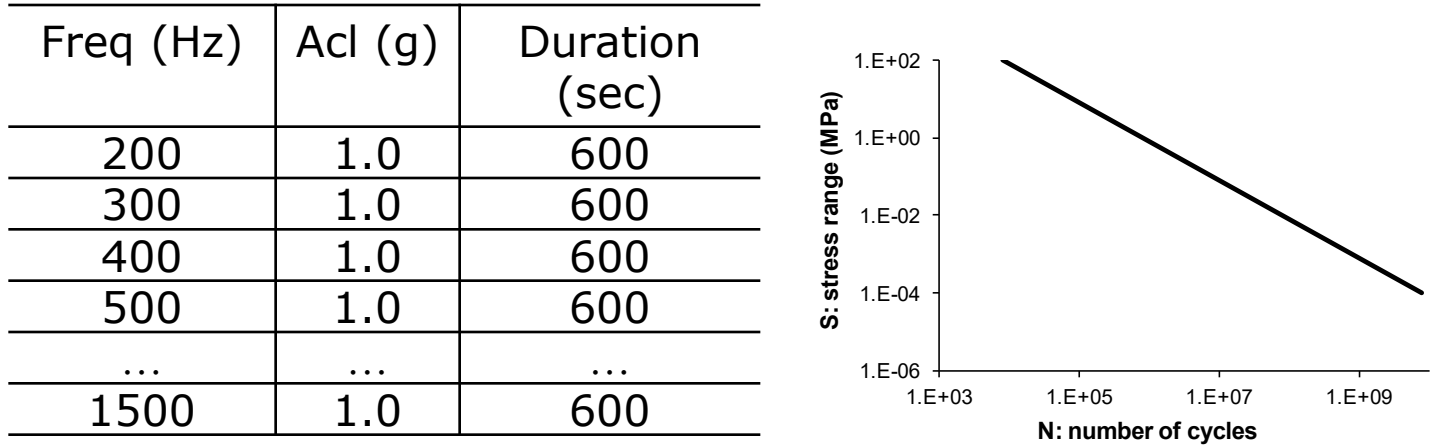

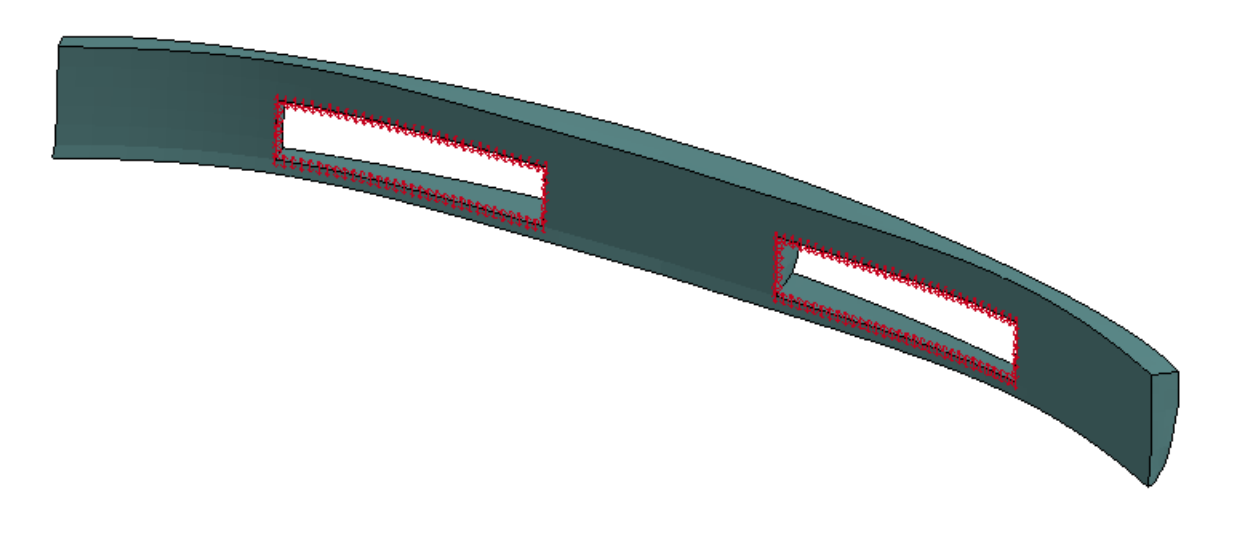

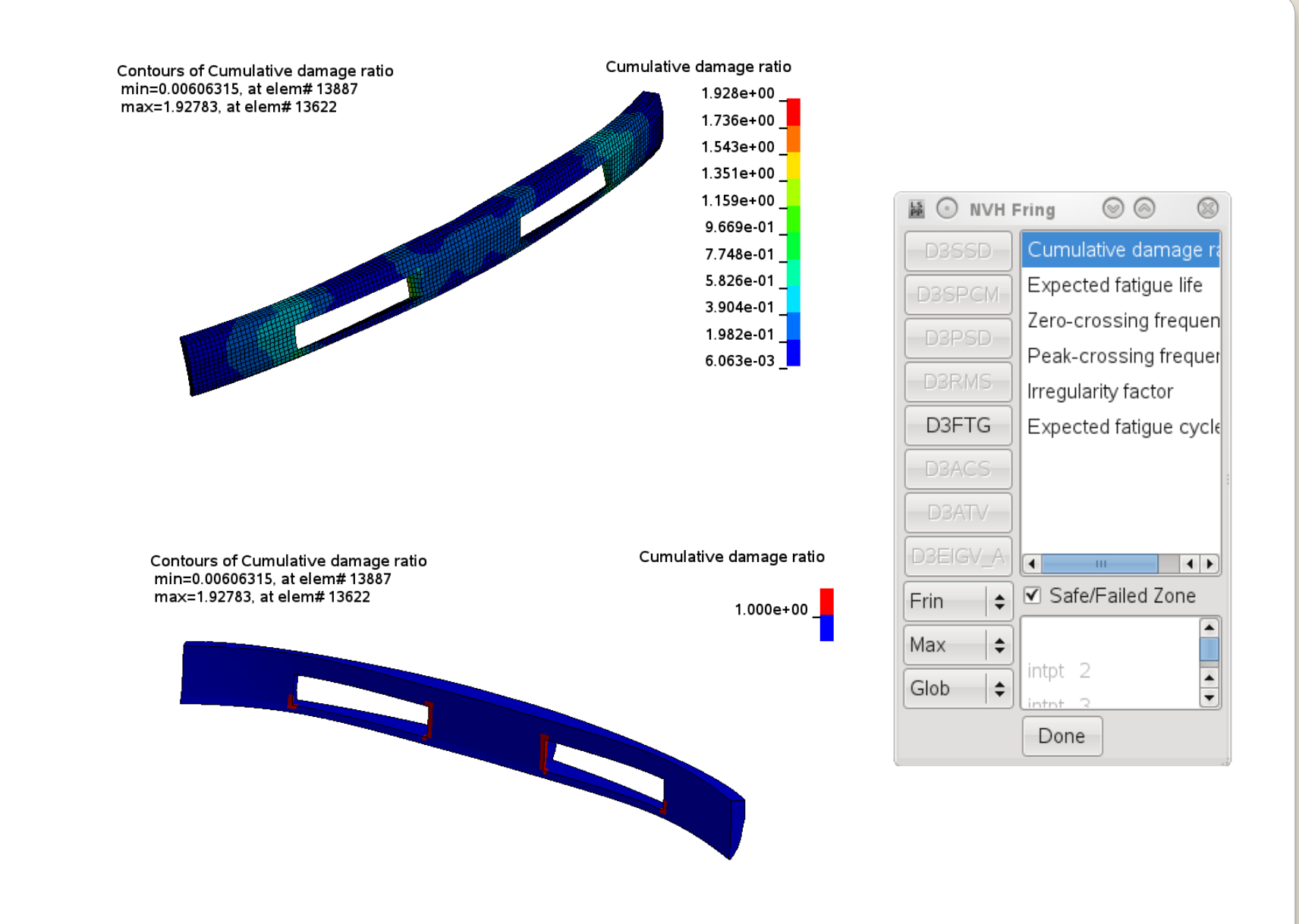

## 5) Time domain fatigue

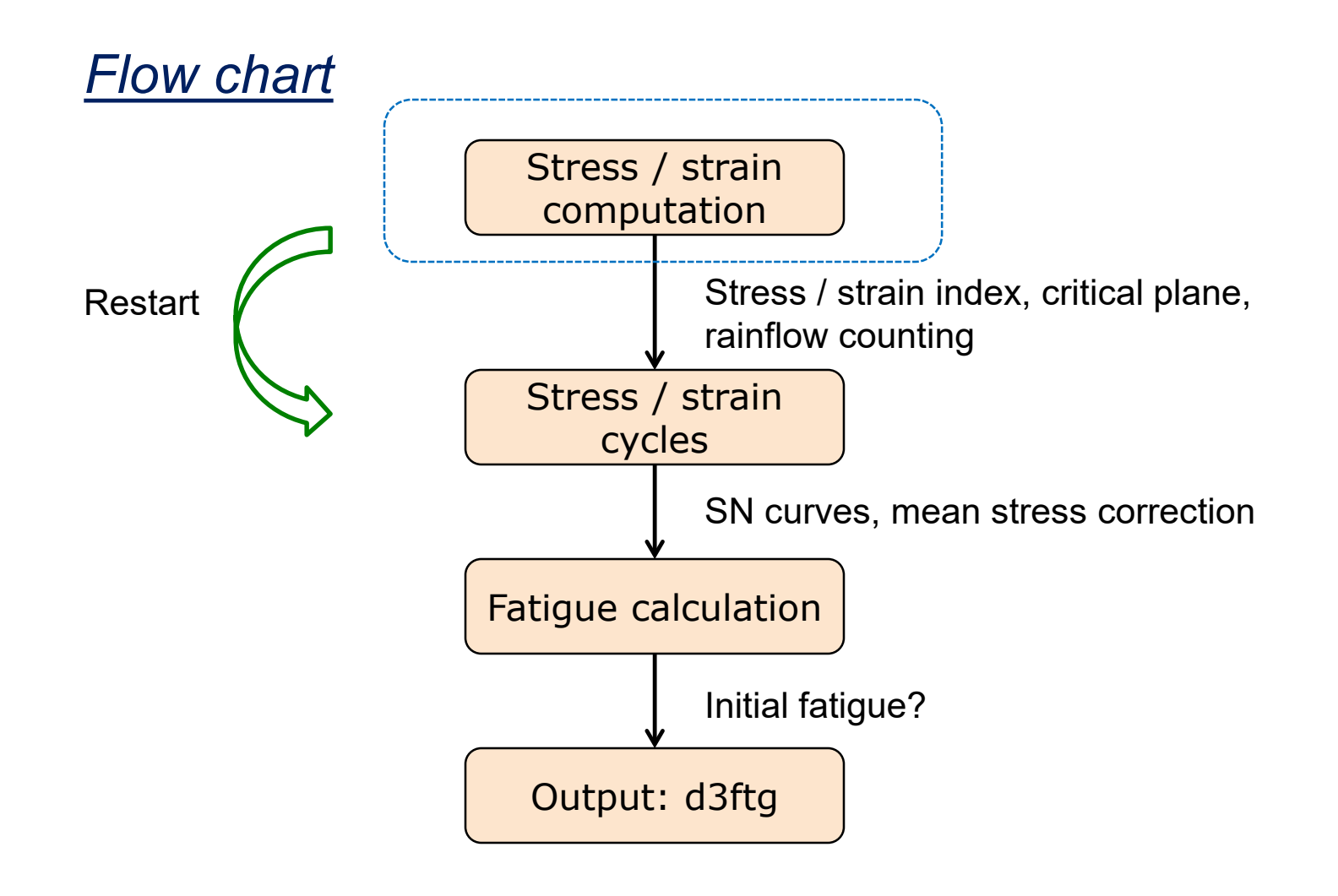

*Keyword*

#### **\*FATIGUE\_***OPTION*

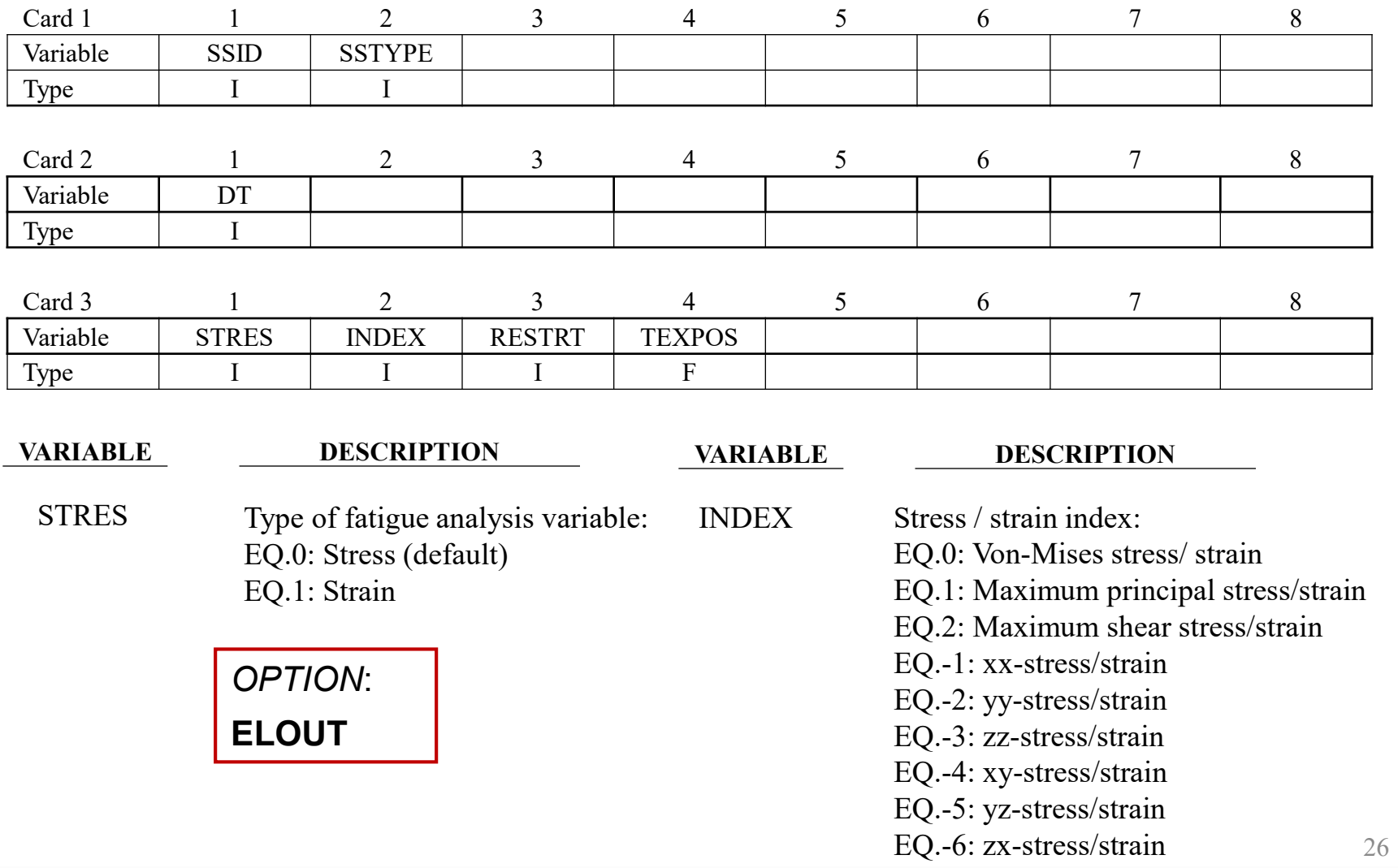

### *Stress based fatigue analysis*

#### **\*LOAD\_THERMAL\_LOAD\_CURVE \*MAT\_ELASTIC\_PLASTIC\_THERMAL**

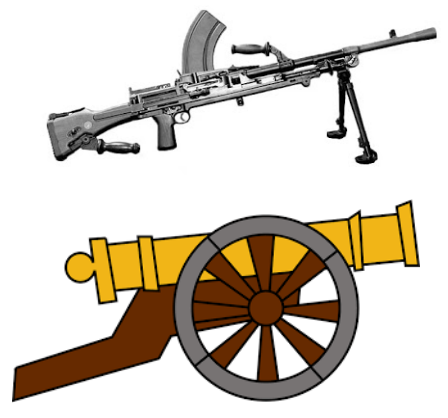

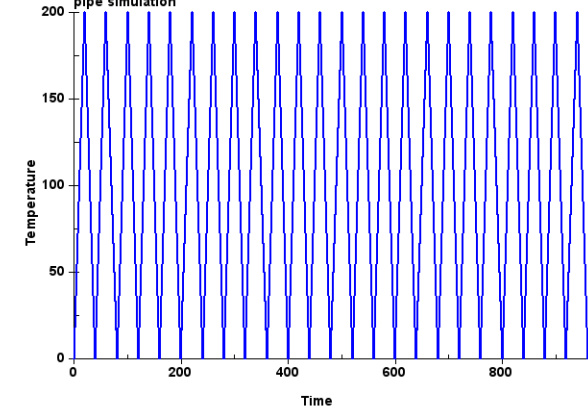

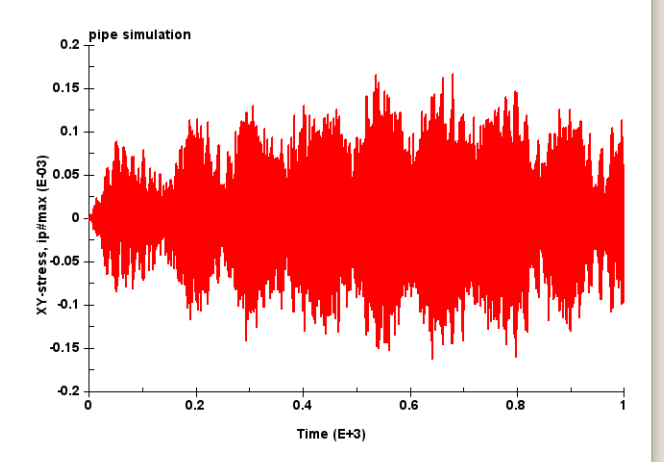

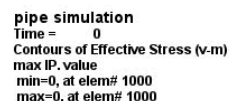

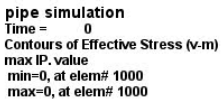

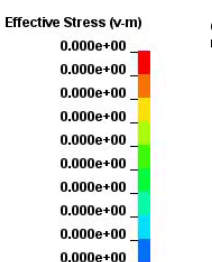

 $0.000e + 00$ 

pipe simulation Contours of Cumulative damage ratio max IP, value min=0.000231687, at elem# 1452 max=0.0028434, at elem# 1076

 $\mathbf{v}^{\prime}$ 

2.843e-03 2.582e-03 2.321e-03 2.060e 03 1.799e-03 1.538e-03 1.276e-03 1.015e 03 7.540e-04 4.929e-04  $2.317e-04$ 

Cumulative damage ratio

### *Strain based fatigue analysis*

- This example studies the fatigue life of a metal bracket model, under cyclic nodal force excitation
- The location for maximum cumulative damage ratio, matches the location for maximum strain

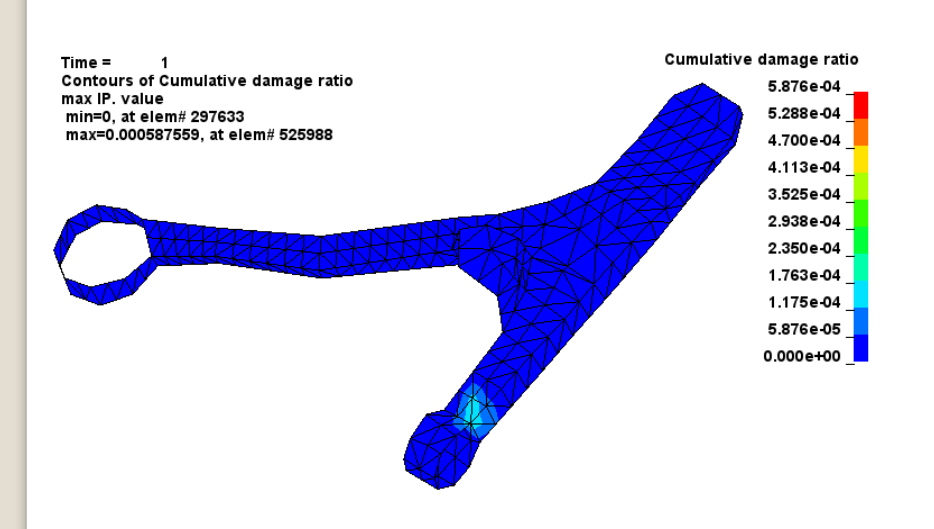

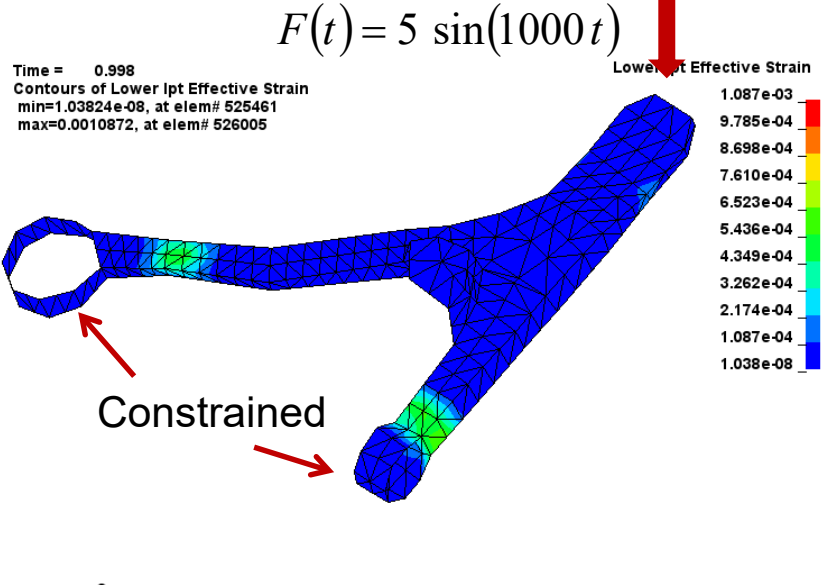

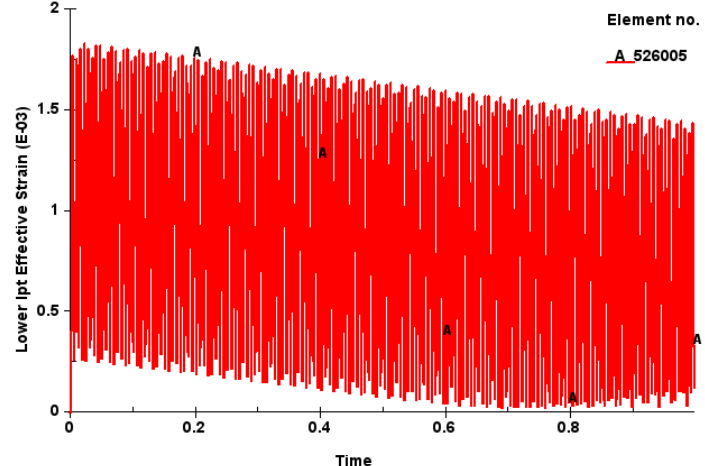

### *Initial damage ratio in fatigue*

#### • Defined by **\*INITIAL\_FATIGUE\_DAMAGE\_RATIO**

- Initial damage ratio can come from past fatigue analysis (d3ftg)
- Initial damage ratio can come from transient preload (d3plot), e.g. **\*MAT\_ADD\_EROSION**, **\*MAT\_ADD\_DAMAGE\_GISSMO**, etc.

### • Summed up by **\*FATIGUE\_SUMMATION**

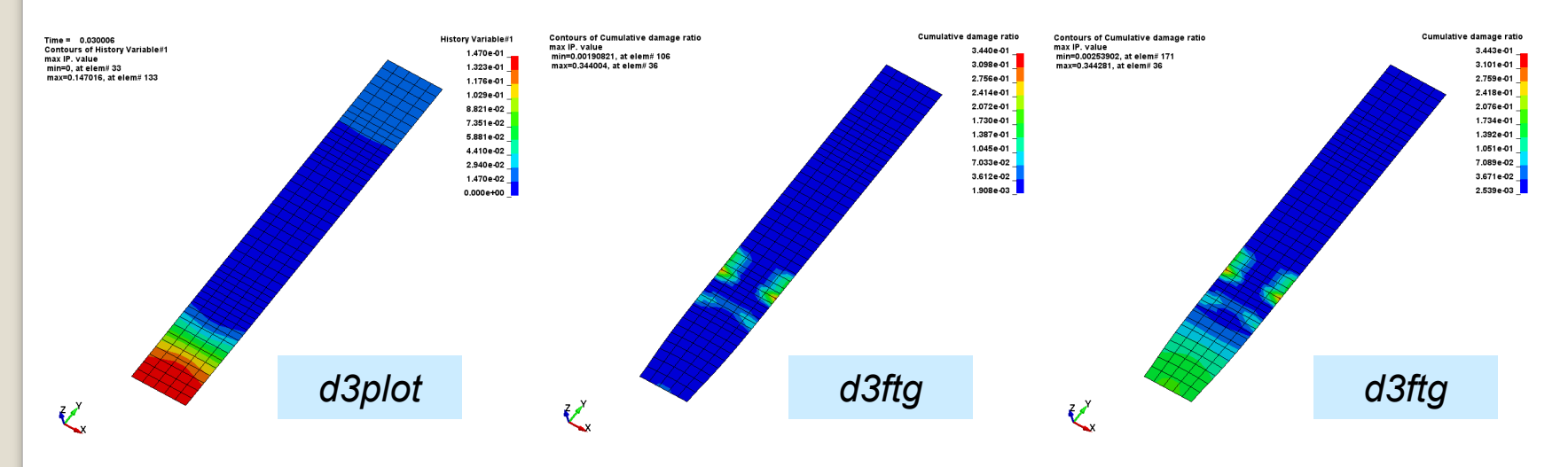

Damage from transient preload case (d3plot)

Damage ratio from fatigue load

Cumulative damage ratio from transient preload + fatigue load

### *Multi-axial fatigue analysis*

#### Stress / strain state is always three dimensional

- A scalar index (e.g. von-mises stress, max principal stress) can be used
- Fatigue damage is computed on multiple planes and the max value is picked
- A critical plane is located and fatigue analysis is performed on the critical plane

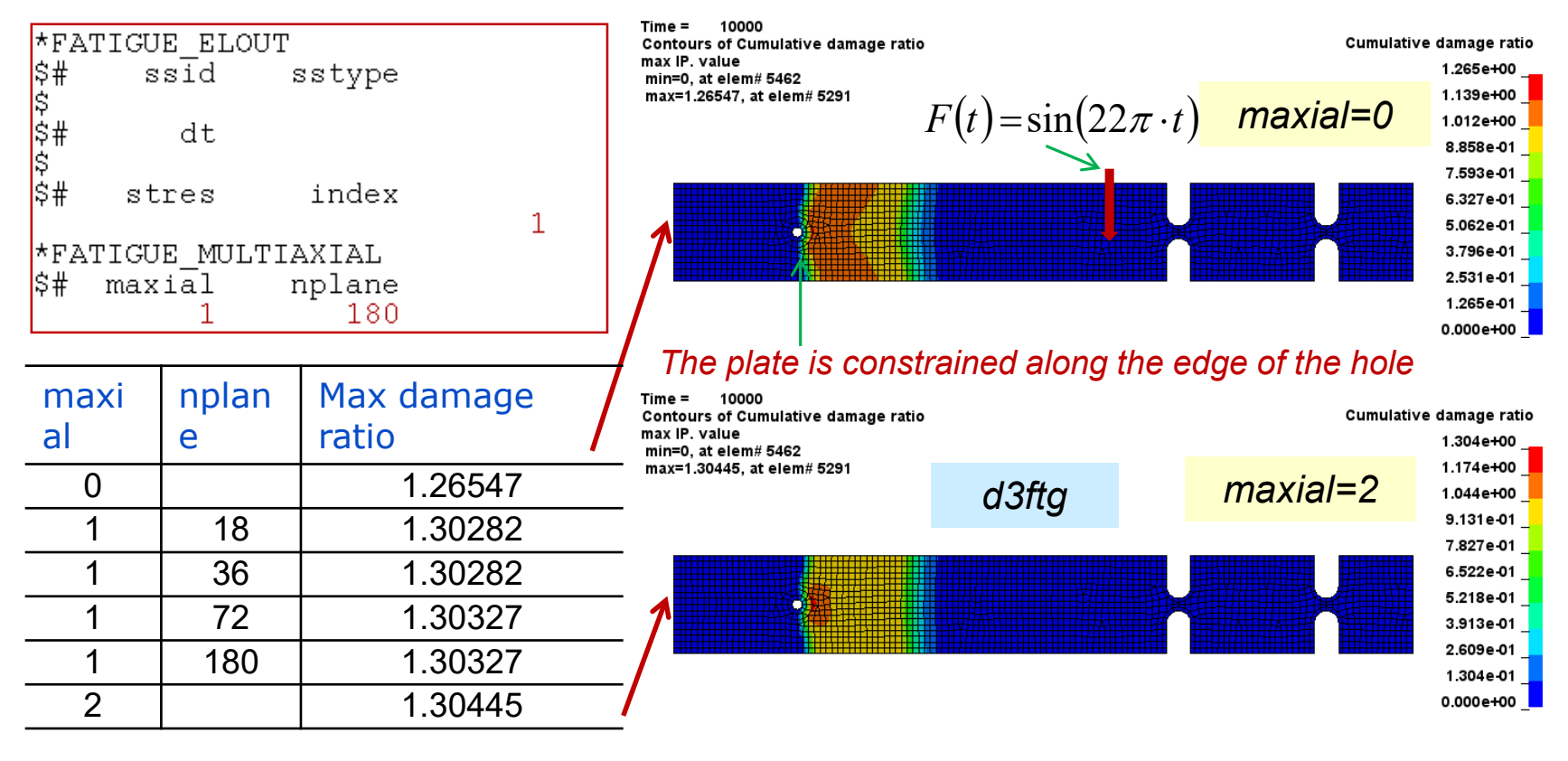

## 6) Conclusion and future work

- 1. A bunch of time domain and frequency domain fatigue analysis methods have been implemented to LS-DYNA.
- 2. Validated by benchmark examples, users' problems …
- 3. Advantages:
	- $\checkmark$  A wide selection of stress / strain solvers (nonlinear, thermal, multiphysics, fluid-structure interaction, EM, CFD, explicit / implicit, etc.)
	- $\checkmark$  Integration of vibration and fatigue solvers in one code.
	- $\checkmark$  Manufacturing effects (e.g. residual stress) can be considered
	- $\checkmark$  Run fatigue analysis on part, set of parts, set of elements.
	- $\checkmark$  Post-processing: analysis results well supported by LS-PrePost
- 4. Future work:
	- $\checkmark$  Integration with LS-OPT / LS-TASC for structure's multi-disciplinary optimization (MDO).
	- $\checkmark$  Progressive fatigue computation and evolution of damage
	- $\checkmark$  More options for critical plane identification.

'HANK YOU!